# DCM Advanced, Part I: Model Selection

Will Penny

SPM short course for fMRI, London 2014

#### DCM Advanced, Part I: Model Selection

Will Penny

Model Compariso
Model Evidence
Complexity
Nonlinear Models
Bayes factors

Families

FFX Mode Inference

> RFX Mode Inference PXPs

**Model Averaging** 

RFX Parameter

FX Paramete

## Ten Simple Rules

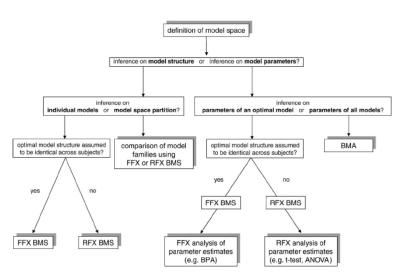

Stephan et al. Neuroimage, 2010

DCM Advanced, Part I: Model Selection

Will Penny

Model Comparison

Complexity
Nonlinear Mode
Bayes factors

**Families** 

FX Model ference

FX Model ference

odel Averaging

FX Paramete ference

FX Parameter reference

## Model Structure

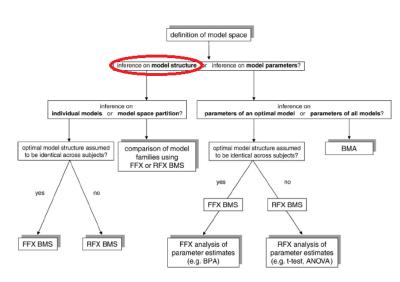

#### DCM Advanced, Part I: Model Selection

Will Penny

Model Comparison

Model Evidenc Complexity Nonlinear Mode

Families

FFX Model nference

> FX Model ference

Model Averaging

RFX Paramet nference

FX Paramet

#### Model Evidence

Nonlinear Mod Bayes factors Example

amilies

FFX Mode Inference

RFX Model nference PXPs

Model Averaging

RFX Parameter

FX Paramet

References

The model evidence is given by integrating out the dependence on model parameters

$$p(y|m) = \int p(y,\theta|m)d\theta$$
  
=  $\int p(y|\theta,m)p(\theta|m)d\theta$ 

Because we have marginalised over  $\theta$  the evidence is also known as the marginal likelihood.

For linear Gaussian models there is an analytic expression for the model evidence.

$$y = Xw + e$$

where X is a design matrix and w are now regression coefficients. For prior mean  $\mu_w$ , prior covariance  $C_w$ , observation noise covariance  $C_y$  the posterior distribution is given by

$$S_w^{-1} = X^T C_y^{-1} X + C_w^{-1}$$

$$m_w = S_w \left( X^T C_y^{-1} y + C_w^{-1} \mu_w \right)$$

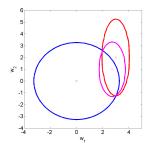

DCM Advanced, Part I: Model Selection

Will Penny

Model Comparison

#### Model Evidence

Nonlinear Mode Bayes factors

amilies

FFX Mode Inference

RFX Mode Inference PXPs

Model Averaging

RFX Parameter Inference

FFX Paramet Inference

The log model evidence comprises sum squared precision weighted prediction errors and Occam factors

$$\log p(y|m) = -\frac{1}{2}e_y^T C_y^{-1} e_y - \frac{1}{2}\log|C_y| - \frac{N_y}{2}\log 2\pi$$
$$- \frac{1}{2}e_w^T C_w^{-1} e_w - \frac{1}{2}\log\frac{|C_w|}{|S_w|}$$

where prediction errors are the difference between what is expected and what is observed

$$e_y = y - Xm_w$$
  
 $e_w = m_w - \mu_w$ 

Bishop, Pattern Recognition and Machine Learning, 2006

$$\log p(y|m) = Accuracy(m) - Complexity(m)$$

where

$$Accuracy(m) = -\frac{1}{2}e_y^T C_y^{-1} e_y - \frac{1}{2}\log|C_y| - \frac{N_y}{2}\log 2\pi$$

and

Complexity(m) = 
$$\frac{1}{2}e_w^T C_w^{-1} e_w + \frac{1}{2}\log\frac{|C_w|}{|S_w|}$$
  
  $\approx KL(prior||posterior)$ 

The Kullback-Leibler divergence measures the distance between probability distributions.

DCM Advanced, Part I: Model Selection

Will Penny

Model Comparison

#### Model Evidence

Nonlinear Mod Bayes factors Example

amilies

Inference

Inference PXPs

Model Averaging

nference

FFX Parame Inference

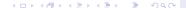

## Small KL

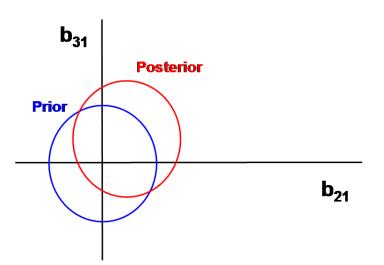

DCM Advanced, Part I: Model Selection

Will Penny

Model Comparison

Complexity

Nonlinear Models Bayes factors Example

Families

FFX Mode Inference

> RFX Mode Inference

Model Averaging

RFX Parameter

FFX Paramet

## Medium KL

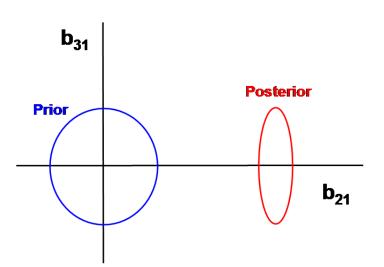

DCM Advanced, Part I: Model Selection

Will Penny

Model Comparison

Complexity

Nonlinear Models
Bayes factors

Families

FFX Mode Inference

RFX Mode nference PXPs

Model Averaging

RFX Parameter

FFX Parame Inference

# Big KL

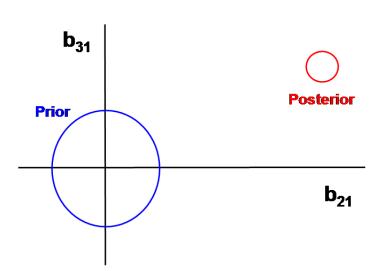

DCM Advanced, Part I: Model Selection

Will Penny

Model Comparison

Complexity
Nonlinear Model:

Bayes factors
Example

Families

FFX Mode Inference

> RFX Mode nference

Model Averaging

RFX Parameter

FX Paramet

For nonlinear models, we replace the true posterior with the approximate posterior  $(m_w, S_w)$ , and the previous expression becomes an approximation to the log model evidence called the (negative) Free Energy

$$F = -\frac{1}{2}e_{y}^{T}C_{y}^{-1}e_{y} - \frac{1}{2}\log|C_{y}| - \frac{N_{y}}{2}\log 2\pi$$
$$- \frac{1}{2}e_{w}^{T}C_{w}^{-1}e_{w} - \frac{1}{2}\log\frac{|C_{w}|}{|S_{w}|}$$

where

$$e_y = y - g(m_w)$$
  
 $e_w = m_w - \mu_w$ 

and  $g(m_w)$  is the DCM prediction. This is used to approximate the model evidence for DCMs. *Penny, Neuroimage, 2011*.

DCM Advanced, Part I: Model Selection

Will Penny

Model Comparison
Model Evidence

Nonlinear Models

Bayes factors

amilies

FFX Mode Inference

RFX Mode nference <sub>PXPs</sub>

Model Averaging

RFX Parameter

FX Parame

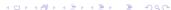

## Bayes rule for models

A prior distribution over model space p(m) (or 'hypothesis space') can be updated to a posterior distribution after observing data y.

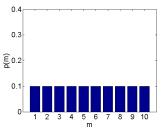

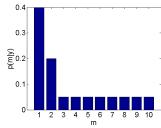

This is implemented using Bayes rule

$$p(m|y) = \frac{p(y|m)p(m)}{p(y)}$$

where p(y|m) is referred to as the evidence for model m and the denominator is given by

$$p(y) = \sum_{m'} p(y|m')p(m')$$

DCM Advanced, Part I: Model Selection

Will Penny

Model Comparison
Model Evidence
Complexity
Nonlinear Models

amilies

Inference

RFX Model nference PXPs

Model Averaging

RFX Paramete

FX Parametenference

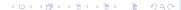

The Bayes factor for model *j* versus *i* is the ratio of model evidences

$$B_{ji} = \frac{p(y|m=j)}{p(y|m=i)}$$

We have

$$B_{ij} = \frac{1}{B_{ii}}$$

Hence

$$logB_{ji} = log p(y|m=j) - log p(y|m=i)$$
$$= F_j - F_i$$

# Posterior Model Probability

Given equal priors, p(m = i) = p(m = j) the posterior model probability is

$$p(m = i|y) = \frac{p(y|m = i)}{p(y|m = i) + p(y|m = j)}$$

$$= \frac{1}{1 + \frac{p(y|m = j)}{p(y|m = i)}}$$

$$= \frac{1}{1 + B_{ji}}$$

$$= \frac{1}{1 + \exp(\log B_{ji})}$$

$$= \frac{1}{1 + \exp(-\log B_{ij})}$$

#### DCM Advanced, Part I: Model Selection

Will Penny

Model Comparison

Model Evidence

Complexity

Bayes factors

Eamilios

FFX Mode Inference

RFX Mode Inference PXPs

Model Averaging

RFX Paramete Inference

FFX Paramete

# Posterior Model Probability

Hence

$$p(m=i|y)=\sigma(\log B_{ij})$$

where is the Bayes factor for model i versus model j and

$$\sigma(x) = \frac{1}{1 + \exp(-x)}$$

is the sigmoid function.

DCM Advanced, Part I: Model Selection

Will Penny

Model Comparison

Model Evidence

Complexity

Nonlinear Models

Bayes factors Example

amilies

FFX Model Inference

RFX Mode nference PXPs

Model Averaging

RFX Parameter

FX Parameter

Families

. ......

Inference

RFX Mode nference PXPs

Model Averaging

RFX Parameter

FX Paramete

References

The posterior model probability is a sigmoidal function of

# the log Bayes factor

$$p(m=i|y) = \sigma(\log B_{ij})$$

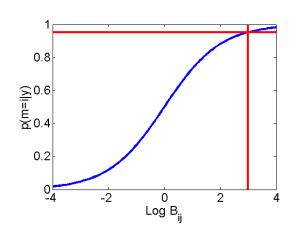

## **Bayes factors**

The posterior model probability is a sigmoidal function of the log Bayes factor

$$p(m=i|y)=\sigma(\log B_{ij})$$

Table 1 Interpretation of Bayes factors

| $B_{ij}$ | $p(m=i y) \ (\%)$ | Evidence in favor of model |
|----------|-------------------|----------------------------|
| 1-3      | 50-75             | Weak                       |
| 3-20     | 75-95             | Positive                   |
| 20-150   | 95-99             | Strong                     |
| ≥150     | ≥99               | Very strong                |

Bayes factors can be interpreted as follows. Given candidate hypotheses i and j, a Bayes factor of 20 corresponds to a belief of 95% in the statement 'hypothesis i is true'. This corresponds to strong evidence in favor of i.

DCM Advanced, Part I: Model Selection

Will Penny

Model Compariso
Model Evidence
Complexity
Nonlinear Models

Bayes factors Example

Families

FFX Mode Inference

RFX Mode nference

Model Averaging

FX Paramete ference

FX Paramet nference

eferences

Kass and Raftery, JASA, 1995.

イロト 4周ト 4 章 ト 4 章 ト 章 からぐ

## Example

Modelling visual attention responses with DCM for fMRI. Modulatory connections shown in red.

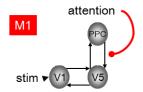

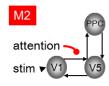

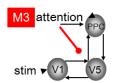

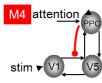

How does attention affect visual processing network?

DCM Advanced, Part I: Model Selection

Will Penny

Model Comparison
Model Evidence
Complexity
Nonlinear Models

Example

-amilies

FFX Mode Inference

RFX Mode nference PXPs

lodel Averaging

FX Paramete ference

FX Paramet Iference

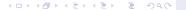

#### will r Cilly

Model Evidence Complexity Ionlinear Models

### Example

Families

FFX Model Inference

RFX Model nference PXPs

Model Averaging

RFX Paramete

FX Paramet

7-6-4-4-4

# Relative Model evidences and equivalent posterior probabilities.

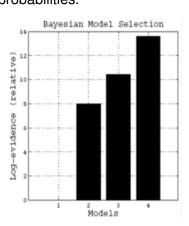

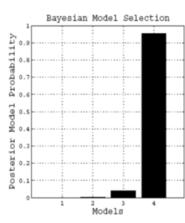

## Example

## How does attention affect visual processing network?

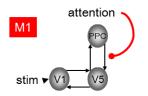

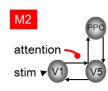

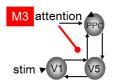

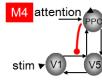

Model 2 is better than model 1 by (Bayes) factor 2966 Model 3 is better than model 2 by (Bayes) factor 12 Model 4 is better than model 3 by (Bayes) factor 23 DCM Advanced, Part I: Model Selection

Will Penny

Model Comparisor
Model Evidence
Complexity
Nonlinear Models
Bayes factors
Example

Families

FFX Model Inference

> IFX Model nference PXPs

lodel Averaging

RFX Paramet nference

FX Paramet Iference

## **Families**

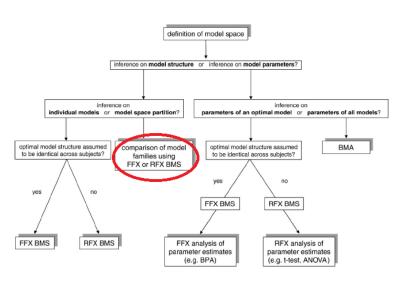

#### DCM Advanced, Part I: Model Selection

Will Penny

Model Comparison
Model Evidence
Complexity
Nonlinear Models

#### **Families**

FFX Model nference

> FX Model ference

Model Averaging

RFX Parameter

FFX Paramet nference

## Posterior Model Probabilities

Say we've fitted 8 DCMs and get the following distribution over models

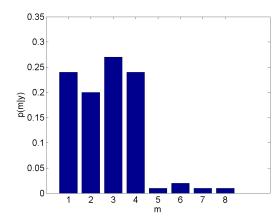

Similar models share probability mass (dilution). The probability for any single model can become very small esp. for large model spaces.

DCM Advanced, Part I: Model Selection

Will Penny

Model Comparison Model Evidence Complexity Nonlinear Models

Families

FFX Mode Inference

RFX Model nference PXPs

Model Averaging

RFX Paramet nference

FX Parame

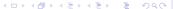

## **Model Families**

Assign model m to family f eg. first four to family one, second four to family two. The posterior family probability is then

$$p(f|y) = \sum_{m \in S_f} p(m|y)$$

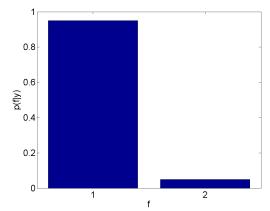

DCM Advanced, Part I: Model Selection

Will Penny

Model Comparison
Model Evidence
Complexity
Nonlinear Models

#### **Families**

FFX Mode Inference

RFX Mode nference PXPs

Model Averaging

RFX Parameter

FFX Paramete Inference

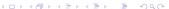

$$p(f)=\frac{1}{K}$$

The prior family probability is related to the prior model probability

$$p(f) = \sum_{m \in S_f} p(m)$$

where the sum is over all  $N_f$  models in family f. So we set

$$p(m) = \frac{1}{KN_f}$$

for all models in family f before computing p(m|y). This allows us to have families with unequal numbers of models. *Penny et al. PLOS-CB*, 2010.

DCM Advanced, Part I: Model Selection

Will Penny

Model Comparison
Model Evidence
Complexity
Nonlinear Models

**Families** 

FFX Mode Inference

RFX Mode Inference PXPs

Model Averaging

RFX Paramete nference

FX Parametenference

References

イロト 4月トイミト ま めなべ

## **Different Sized Families**

So say we have two families. We want a prior for each family of p(f) = 0.5.

If family one has  $N_1=2$  models and family two has  $N_2=8$  models, then we set

$$p(m) = \frac{1}{2} \times \frac{1}{2} = 0.25$$

for all models in family one and

$$p(m) = \frac{1}{2} \times \frac{1}{8} = 0.0625$$

for all models in family two.

These are then used in Bayes rule for models

$$p(m|y) = \frac{p(y|m)p(m)}{p(y)}$$

DCM Advanced, Part I: Model Selection

Will Penny

Model Comparison
Model Evidence
Complexity
Nonlinear Models
Bayes factors

#### **Families**

Inference

RFX Mode nference PXPs

Model Averaging

RFX Parameter

FX Paramete ference

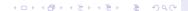

## Fixed Effects BMS

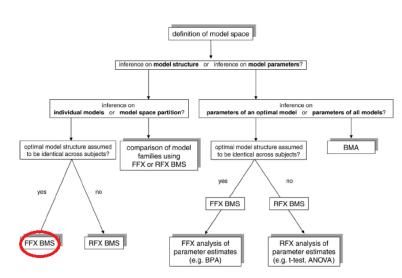

#### DCM Advanced, Part I: Model Selection

Will Penny

Model Comparison

Complexity
Nonlinear Mode

Families

FFX Model Inference

> FX Model ference

Model Averaging

RFX Paramete

FX Parametenference

## Fixed Effects BMS

Two models, twenty subjects.

$$\log p(Y|m) = \sum_{n=1}^{N} \log p(y_n|m)$$

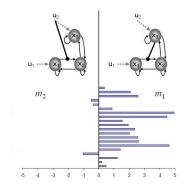

The Group Bayes Factor (GBF) is

$$B_{ij}=\prod_{n=1}^N B_{ij}(n)$$

DCM Advanced, Part I: Model Selection

Will Penny

Model Comparison

Model Evidence

Nonlinear Mode Bayes factors Example

Families

FFX Model Inference

RFX Mode Inference PXPs

**Model Averaging** 

RFX Parameter

FX Parame

## **Random Effects BMS**

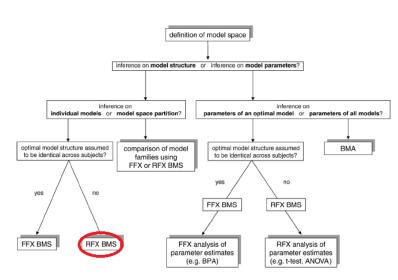

#### DCM Advanced, Part I: Model Selection

Will Penny

Model Comparison

Complexity
Nonlinear Mode

Families

FFX Model nference

RFX Model Inference

Model Averaging

RFX Parameter

FX Paramete

## **Random Effects BMS**

Stephan et al. J. Neurosci, 2007

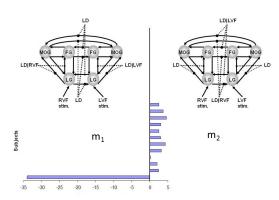

11/12=92% subjects favour model 2.

GBF = 15 in favour of model 1. FFX inference does not agree with the majority of subjects.

DCM Advanced, Part I: Model Selection

Will Penny

Model Comparisor
Model Evidence
Complexity
Nonlinear Models
Bayes factors

**Families** 

FFX Mode Inference

RFX Model Inference PXPs

Model Averaging

IFX Parametenference

FX Paramet nference

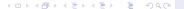

Log Bayes Factor in favour of model 2

$$\log \frac{p(y_i|m_i=2)}{p(y_i|m_i=1)}$$

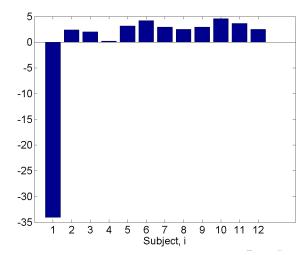

DCM Advanced, Part I: Model Selection

Will Penny

Model Comparison
Model Evidence
Complexity

Families

FFX Model Inference

RFX Model Inference PXPs

Model Averaging

Inference

FFX Paramete Inference

Model frequencies  $r_k$ , model assignments  $m_i$ , subject data  $y_i$ .

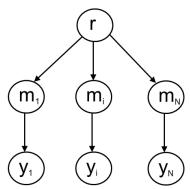

Approximate posterior

$$q(r,m|Y) = q(r|Y)q(m|Y)$$

◆□ ▶ ◆□ ▶ ◆ □ ▶ ◆ □ ◆ ◆ ○ ◆

Stephan et al, Neuroimage, 2009.

DCM Advanced, Part I: Model Selection

Will Penny

Model Comparison
Model Evidence
Complexity
Nonlinear Models

Families

FFX Mode Inference

RFX Model Inference PXPs

Model Averaging

RFX Parameter

FX Paramet

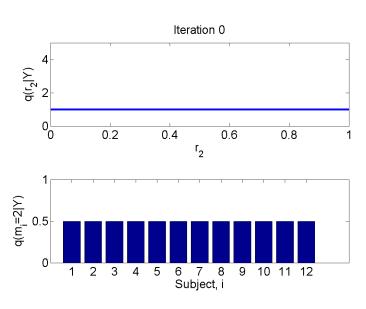

DCM Advanced, Part I: Model Selection

Will Penny

Model Comparison

Model Evidence

Complexity

Families

FFX Mode Inference

RFX Model Inference PXPs

Model Averaging

RFX Parameter

FX Paramet

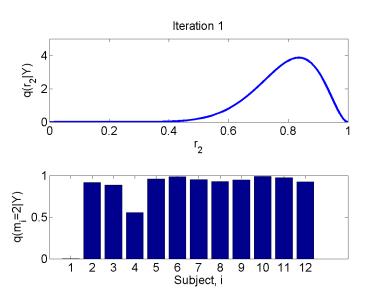

DCM Advanced, Part I: Model Selection

Will Penny

Model Comparison

Model Evidence

Complexity

Families

FFX Model Inference

RFX Model Inference PXPs

Model Averaging

RFX Parameter

FX Paramet

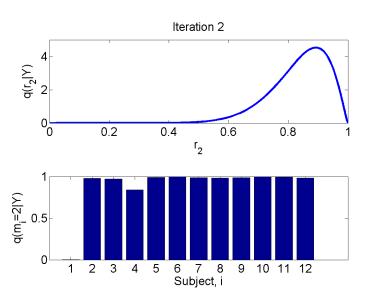

DCM Advanced, Part I: Model Selection

Will Penny

Model Comparison
Model Evidence
Complexity
Nonlinear Models
Bayes factors

Families

FFX Model Inference

RFX Model Inference

Model Averaging

RFX Parameter

FX Paramet

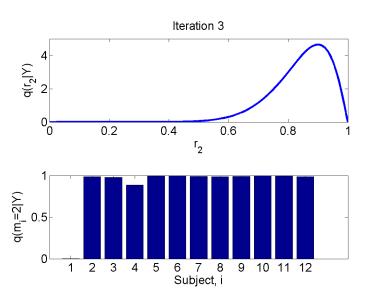

DCM Advanced, Part I: Model Selection

Will Penny

Model Comparison
Model Evidence
Complexity
Nonlinear Models
Bayes factors

Families

FFX Mode Inference

RFX Model Inference PXPs

Model Averaging

RFX Parameter

FFX Paramet

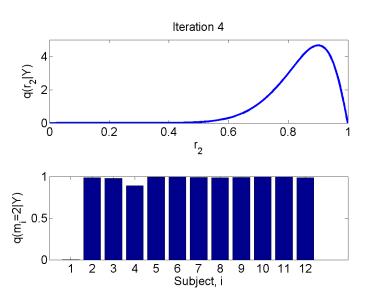

DCM Advanced, Part I: Model Selection

Will Penny

Model Comparison
Model Evidence
Complexity
Nonlinear Models
Bayes factors

Families

FFX Model Inference

RFX Model Inference PXPs

Model Averaging

RFX Parameter

FFX Paramet

# Random Effects

11/12=92% subjects favoured model 2.

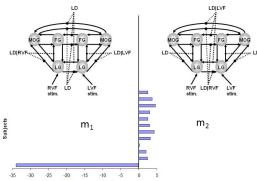

$$E[r_2|Y] = 0.84$$
  
 $p(r_2 > r_1|Y) = 0.99$ 

DCM Advanced Part I: Model Selection

Will Penny

**RFX Model** Inference

where the latter is called the exceedance probability.

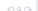

The use of Exceedance Probabilities (xp's) assumes the frequencies are different for each model.

But what if the model frequencies are all the same ? ( $H_0$ : omnibus hypothesis)

Let  $p_0 = p(H_0|Y)$ . Then the (posterior) probability that frequencies are different is  $1 - p_0$ .

Rigoux et al. (*Neuroimage*, 2014) show how to compute  $p_o$  and then define Protected Exceedance Probabilities as

$$pxp = xp(1-p_o) + \frac{1}{K}p_o$$

where K is the number of models.

 $p_o$  also referred to as 'Bayes Omnibus Risk (BOR)'.

Synthetic data (K = 2 models, N = 12 subjects, mean log evidence difference=0) .

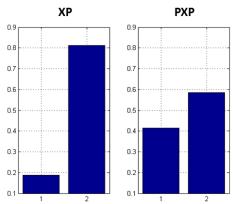

We have  $p_0 = 0.72$ .

DCM Advanced, Part I: Model Selection

Will Penny

Model Comparison
Model Evidence
Complexity
Nonlinear Models

amilies

FFX Model nference

RFX Mode Inference PXPs

. .

....g

nference

FFX Paramet nference

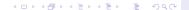

# Protected Exceedance Probabilities

Synthetic data (K = 2 models, N = 12 subjects, mean log evidence difference=1).

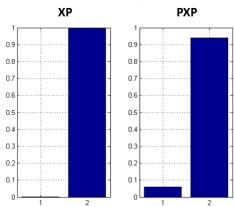

We have  $p_0 = 0.11$ .

PXPs also very useful for large *K*.

DCM Advanced, Part I: Model Selection

Will Penny

odel Comparison

lodel Evidence
complexity
lonlinear Models

**Families** 

FFX Mode Inference

RFX Mode nference

PXPs

Model Averaging

RFX Parameter

FX Paramet nference

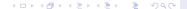

**PXPs** 

The ranking of models from RFX inference can depend on the comparison set.

Say we have two models with 7 subjects prefering model 1 and 10 ten subjects preferring model 2. The model frequencies are  $r_1 = 7/17 = 0.41$  and  $r_2 = 10/17 = 0.59$ .

Now say we add a third model which is similar to the second, and that 4 of the subjects that used to prefer model 2 now prefer model 3. The model frequencies are now  $r_1 = 7/17 = 0.41$ ,  $r_2 = 6/17 = 0.35$  and  $r_3 = 4/17 = 0.24$ .

This is like voting in elections.

Penny et al. PLOS-CB, 2010.

# **Model Averaging**

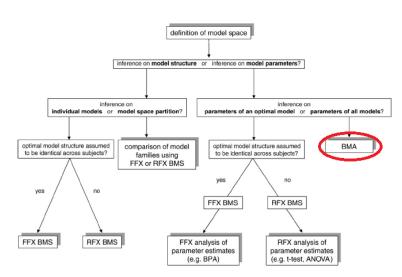

### DCM Advanced, Part I: Model Selection

Will Penny

Model Comparison

Model Evidence

Nonlinear Model Bayes factors

Families

FFX Mode Inference

> FX Model ference

### Model Averaging

RFX Paramet Inference

FFX Paramet nference

This can then be combined with the posterior model probabilities p(m|y) to compute a posterior over parameters

$$p(\theta|y) = \sum_{m} p(\theta, m|y)$$
$$= \sum_{m} p(\theta|m, y) p(m|y)$$

which is independent of model assumptions (within the chosen set). Here, we marginalise over *m*.

The sum over *m* could be restricted to eg. models within the winning family.

DCM Advanced, Part I: Model Selection

Will Penny

Model Comparison
Model Evidence
Complexity
Nonlinear Models

Families

FFX Mode Inference

REX Mode nference PXPs

Model Averaging

RFX Paramete Inference

FX Parame

# **Model Averaging**

The distribution  $p(\theta|y)$  can be gotten by sampling; sample m from p(m|y), then sample  $\theta$  from  $p(\theta|m,y)$ .

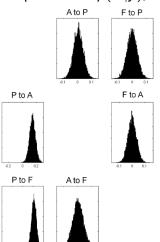

If a connection doesn't exist for model m the relevant samples are set to zero.

DCM Advanced, Part I: Model Selection

Will Penny

Model Comparison

Model Evidence

Complexity

Nonlinear Models

amilies

FFX Mode Inference

RFX Mode nference <sub>PXPs</sub>

Model Averaging

RFX Parameter Inference

FFX Paramete Inference

## **RFX Parameter Inference**

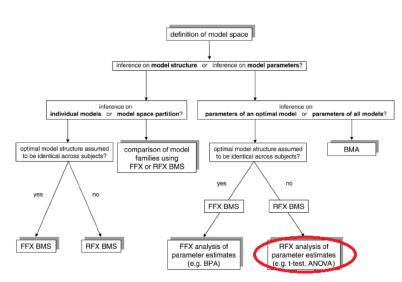

### DCM Advanced, Part I: Model Selection

Will Penny

Model Comparison

Complexity
Nonlinear Model

Families

FFX Mode Inference

> RFX Model oference PXPs

Model Averaging

RFX Parameter Inference

FFX Parame

**RFX Parameter** Inference

If ith subject has posterior mean value  $m_i$  we can use these in Summary Statistic approach for group parameter inference (eg two-sample t-tests for control versus patient inferences).

eg P to A connection in controls: 0.20, 0.12, 0.32, 0.11, 0.01, ...

eg P to A connection in patients: 0.50, 0.42, 0.22, 0.71, 0.31, ...

Two sample t-test shows the P to A connection is stronger in patients than controls (p < 0.05). Or one sample t-tests if we have a single group.

RFX is more conservative than BPA.

**RFX Parameter** Inference

### T-tests on backward connection from IFG to STG

Fig. 4. Quantitative effective connectivity analvsis revealed that the only significant difference between VS patients and controls was an impairment of backward connectivity from frontal to temporal cortex. MCS subjects showed significantly preserved connectivity compared with VS subjects and were not significantly different from controls.

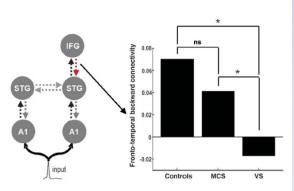

Boly et al. Science, 2011

## **FFX Parameter Inference**

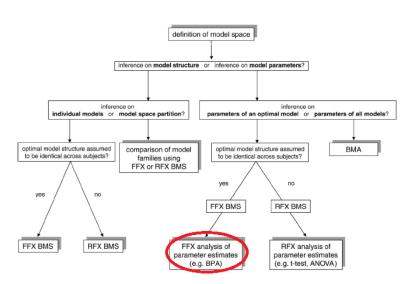

### DCM Advanced, Part I: Model Selection

Will Penny

Model Comparison

onlinear Model ayes factors xample

Families

Inference

FX Model ference

Model Averaging

rex Parameti nference

FFX Parameter Inference

## **FFX Parameter Inference**

RFX parameter inference (eg. t-tests, F-tests) - allow for variability over eg. subjects.

FFX parameter inference - assumes no variability over eg. subjects/sessions.

FFX parameter inference - implemented using 'Bayesian Parameter Averaging' (BPA)

#### DCM Advanced, Part I: Model Selection

Will Penny

Model Comparison
Model Evidence
Complexity
Nonlinear Models

amilies

FFX Mode Inference

RFX Mode nference

Model Averaging

FX Parameter

FFX Parameter Inference

# **Bayesian Parameter Averaging**

If for the *i*th subject the posterior mean and precision are  $\mu_i$  and  $\Lambda_i$ 

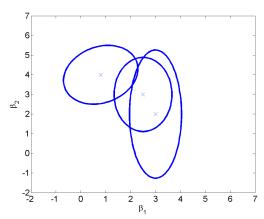

Three subjects shown.

DCM Advanced, Part I: Model Selection

Will Penny

Model Comparison
Model Evidence
Complexity

xampie

FFX Mode Inference

RFX Mode nference PXPs

Model Averaging

RFX Parametei nference

FFX Parameter Inference

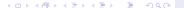

amilies

Inference

RFX Mode Inference PXPs

Model Averaging

RFX Paramete

FFX Parameter Inference

References

If for the *i*th subject the posterior mean and precision are  $\mu_i$  and  $\Lambda_i$  then the posterior mean and precision for the group are

$$\Lambda = \sum_{i=1}^{N} \Lambda_{i}$$

$$\mu = \Lambda^{-1} \sum_{i=1}^{N} \Lambda_{i} \mu_{i}$$

Kasses et al, Neuroimage, 2010.

This is a FFX analysis where each subject adds to the posterior precision.

# Bayesian Parameter Averaging

$$\Lambda = \sum_{i=1}^{N} \Lambda_{i}$$

$$\mu = \Lambda^{-1} \sum_{i=1}^{N} \Lambda_{i} \mu_{i}$$

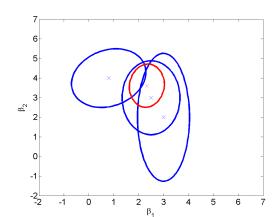

DCM Advanced, Part I: Model Selection

Will Penny

Model Compariso
Model Evidence
Complexity
Nonlinear Models

Familie

FFX Mode Inference

RFX Model nference PXPs

Model Averaging

RFX Parameter

FFX Parameter Inference

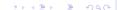

amilies

FFX Model Inference

RFX Mode Inference PXPs

Model Averaging

RFX Parametenference

FFX Parameter Inference

References

If for the *i*th subject the posterior mean and precision are  $\mu_i$  and  $\Lambda_i$  then the posterior mean and precision for the group are

$$\Lambda = \sum_{i=1}^{N} \Lambda_i - (N-1)\Lambda_0$$

$$\mu = \Lambda^{-1} \left( \sum_{i=1}^{N} \Lambda_i \mu_i - (N-1)\Lambda_0 \mu_0 \right)$$

Formulae augmented to accomodate non-zero priors  $\Lambda_0$  and  $\mu_0$ .

## References

C. Bishop (2006) Pattern Recognition and Machine Learning. Springer.

A. Gelman et al. (1995) Bayesian Data Analysis. Chapman and Hall.

W. Penny (2011) Comparing Dynamic Causal Models using AIC, BIC and Free Energy. Neuroimage Available online 27 July 2011.

W. Penny et al (2010) Comparing Families of Dynamic Causal Models. PLoS CB, 6(3).

A Raftery (1995) Bayesian model selection in social research. In Marsden, P (Ed) Sociological Methodology, 111-196, Cambridge.

K Stephan et al (2009). Bayesian model selection for group studies. Neuroimage, 46(4):1004-17

DCM Advanced, Part I: Model Selection

Will Penny

Model Comparison
Model Evidence
Complexity
Nonlinear Models

amilies

FFX Mode Inference

RFX Mode nference PXPs

Model Averaging

FX Paramet ference

FX Parame nference

References

4 D ト 4 団 ト 4 豆 ト 4 団 ト 9 Q Q P